### ANEXO (Artículo 23)

# **PROCEDIMIENTO PARA LA UTILIZACIÓN DEL IMPORTE AUTORIZADO EN EL "SISTEM A DE CUENTAS TRIBUTARIAS"**

### **A - SOLICITUD DE DEVOLUCIÓN**

Una vez notificada la resolución del juez administrativo en la que se informe el importe del beneficio impositivo autorizado se podrá solicitar la devolución del mismo cuando se cumplan los siguientes requisitos:

a) Se encuentre vigente la adhesión al Domicilio Fiscal Electrónico.

b) Se haya declarado una Clave Bancaria Uniforme (CBU) en el Registro de Claves Bancarias Uniformes, creado por la Resolución General Nº 2.675, sus modificatorias y complementarias.

c) No se registren deudas líquidas y exigibles con este Organismo.

d) No existan incumplimientos en la presentación de declaraciones juradas determinativas y/o informativas por los períodos fiscales no prescriptos. Para efectuar la solicitud de devolución, se deberá acceder al Sistema de Cuentas Tributarias, ingresar al menú "Regímenes Especiales", opción "Devoluciones" y seleccionar el acto administrativo por el que solicitará la devolución.

El respectivo pago se hará efectivo dentro de los QUINCE (15) días hábiles administrativos inmediatos siguientes a la fecha en la que el contribuyente hubiera efectuado dicha opción, a través de transferencia bancaria en la cuenta cuya Clave Bancaria Uniforme (CBU) fuera denunciada por el beneficiario en el "Registro de Claves Bancarias Uniformes".

 $IF-2019-00321143-AFIP-SGDADVCOAD#SDGC$ 

El importe solicitado en devolución no devengará intereses a favor del contribuyente entre la fecha de registración de la aprobación del crédito en el Sistema de Cuentas Tributarias y la fecha en la que se solicita la devolución de acuerdo con el presente Apartado.

## **B - UTILIZACIÓN DEL CRÉDITO REINTEGRABLE PARA LA CANCELACIÓN DE DEUDAS POR LOS IMPUESTOS PROPIOS**

A los fines de cumplir con el requisito previsto en el inciso c) del Apartado A, se podrá utilizar el importe del beneficio impositivo autorizado para la cancelación de las deudas que mantenga por los impuestos propios, cuya aplicación, percepción y fiscalización se encuentren a cargo de esta Administración Federal.

Las mismas se considerarán canceladas al momento de requerir la compensación. Para ello, se deberá ingresar en el Sistema de Cuentas Tributarias, aprobado por la Resolución General Nº 2.463 y su complementaria, al menú "Transacciones", opción "Compensación" y seleccionar el régimen correspondiente.

### **C – DISPOSICIONES GENERALES**

Como comprobante por cada solicitud de los Apartados anteriores, el Sistema de Cuentas Tributarias emitirá un acuse de recibo.

Posteriormente, el mencionado sistema efectuará controles de integridad a la solicitud y el resultado de los mismos podrá ser consultado ingresando al menú "Consultas", opción "Estado de Transacciones".

Cuando se hubiera efectivizado en la cuenta bancaria del contribuyente una devolución realizada en exceso, corresponderá la restitución del importe IF-2019-00321143-AFIP-SGDADVCOAD#SDGC devuelto en exceso con más los accesorios que correspondan desde la fecha de acreditación en su cuenta bancaria. La mencionada restitución deberá efectuarse mediante Volante Electrónico de Pago (VEP) en el que se indicará el régimen y período fiscal al que corresponde el crédito reintegrado en exceso y discriminando los importes que correspondan a capital devuelto (incluye el crédito reintegrable devuelto más los intereses a favor del contribuyente que se le hubieran depositado), intereses resarcitorios, intereses punitorios e intereses capitalizables, según corresponda.

En caso de utilización indebida del crédito reintegrable para la cancelación de deudas por los impuestos propios, esta Administración Federal procederá a rechazar la cancelación efectuada e iniciar las pertinentes gestiones administrativas y/o judiciales tendientes al cobro de las obligaciones adeudadas.

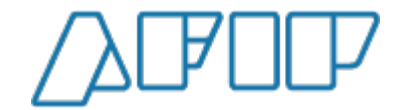

Administración Federal de Ingresos Públicos "2019 - AÑO DE LA EXPORTACIÓN"

### **Hoja Adicional de Firmas Anexo**

#### Número: IF-2019-00321143-AFIP-SGDADVCOAD#SDGCTI

IF-2019-00321143-AFIP-SGDADVCOAD#SDGCTI<br>CIUDAD DE BUENOS AIRES<br>Lunes 16 de Septiembre de 2019

**Referencia:** IVA. Primer artículo sin número agregado a continuación del Artículo 24 de la ley del gravamen. Inversiones en bienes de uso. Régimen de devolución. Requisitos, plazos y formas. ANEXO.

El documento fue importado por el sistema GEDO con un total de 3 pagina/s.

Digitally signed by GDE AFIP<br>DN: cn=GDE AFIP, c=AR, c=ADMINISTRACION FEDERAL DE INGRESOS PUBLICOS, ou=SUBDIRECCION<br>GENERAL DE COORDINACION TECNICO INSTITUCIONAL, serialNumber=CUIT 33693450239<br>Date: 2019.09.16 16:20:08 -03

ROMERO, GUSTAVO FERNANDO Empleado Administrativo Sección Gestión de Documentación de Autoridades Superiores (DI GEDO) Administración Federal de Ingresos Públicos

> Digitally signed by GDE AFIP<br>DN: cn=GDE AFIP, c=AR, o=ADMINISTRACION FEDERAL<br>DE INGRESOS PUBLICOS, ou=SUBDIRECCION<br>GENERAL DE COORDINACION TECNICO INSTITUCIONAL, serialNumber=CUIT 33693450239 Date: 2019.09.16 16:20:10 -03'00'